## SAP ABAP table SAPPLCO\_BUSDOCFLW\_RSPTOBD {IDT for BusDocFlwERPByAnchrObjNodeRefRsp\_s\_V1ToBusDoc}

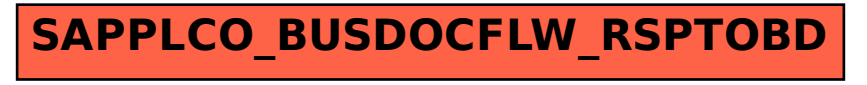